#### **ABSTRAK**

<span id="page-0-0"></span>Toko Mishraworkshop bertempat di Jalan Dursasana no 20. Toko ini bergerak dibidang penjualan dan pembelian. Bidang penjualan dan pembelian yang dikelola antara lain penjualan dan pembelian *Trading Card Game* dan *Action Figure.* Penulis melakukan penelitin yang berdasarkan proses bisnis pada toko ini. Proses bisnis yang dikelola adalah pembelian, penjualan, dan pesanan. Penelitian yang dilakukan mencakup pengelolaan tiap proses bisnis yang awalnya manual kemudian di otomatiskan melalui sistem aplikasi berbasis desktop. Penulis juga membantu pihak toko dalam melihat laporan-laporan yang dihasilkan dari proses yang ada. Penulis juga melakukan beberapa dokumentasi melalui penggunaan beberapa alat yang menjelaskan alur dari program, data dan juga tampilan. Aplikasi yang dibuat diharapkan dapat mempermudah pemilik perusahaan dalam menjalankan usahanya dan juga mempermudah dalam pengendalian tokonya secara umum.

Kata Kunci : Toko Mishraworkshop, Sistem Informasi, Penjualan, Pembelian

#### **ABSTRACT**

<span id="page-1-0"></span>*Mishraworksop located at Jalan Dursasana no 20. The shop is engaged in the sale and purchase. This shop sell Trading Card Game and Action Figure to customer. The author conducted a study based on the company's business processes. Business process which managed by the author are purchase process, sale process, order process. The research include the management of each business process that changes from manuallyprocess to automated process through a desktop-based application system. The author also helps the company to see the reports generated from existing process.The author also did some documentatiom through the use of several tools that explain the flow of the program, and also display the data. This application are made to facilitate the owners of the shop to run shop's activities and also facilitate the control of the shop in general.*

*Keywords : Mishraworkshop, Information System, Sales, Purchasing.*

### **DAFTAR ISI**

<span id="page-2-0"></span>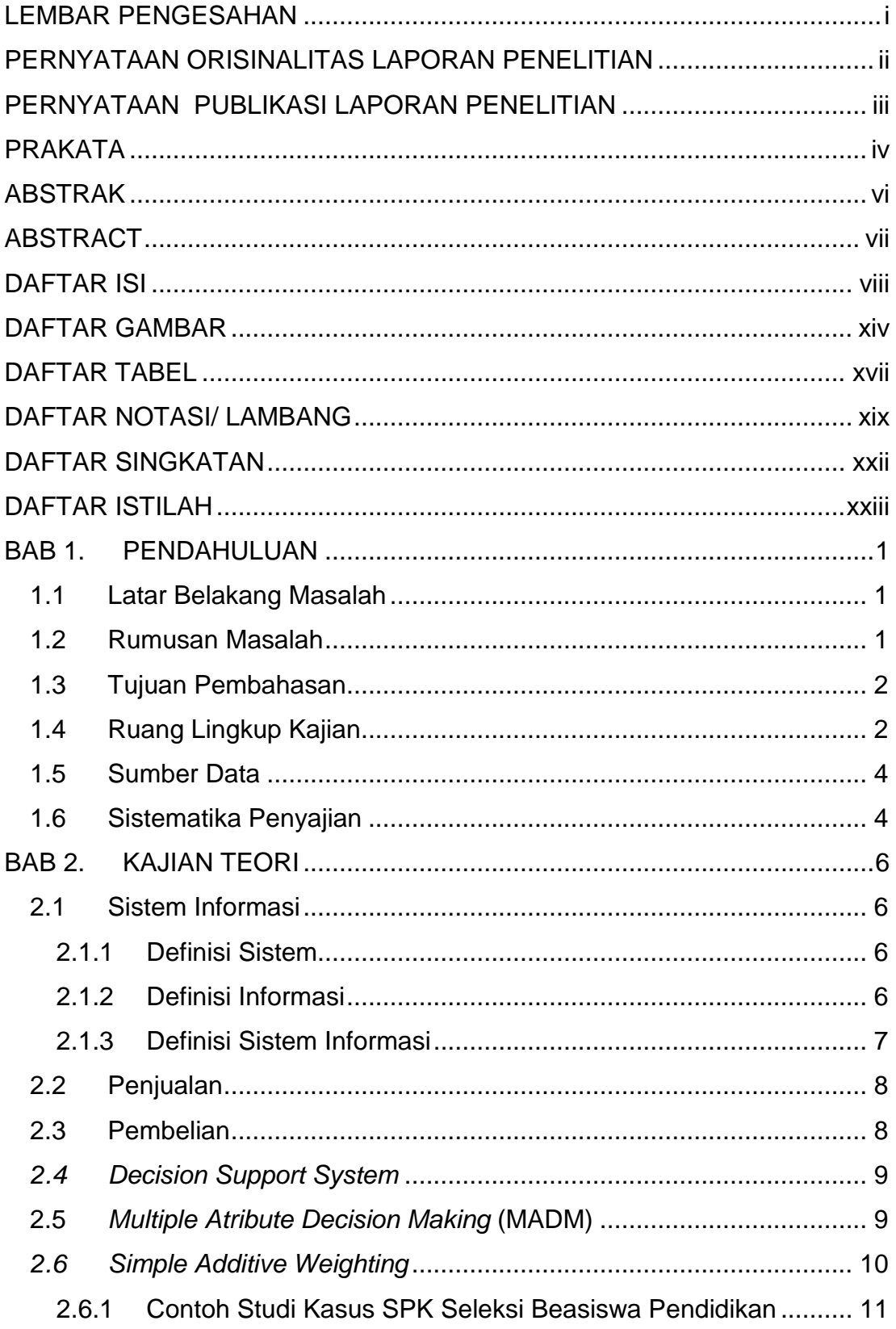

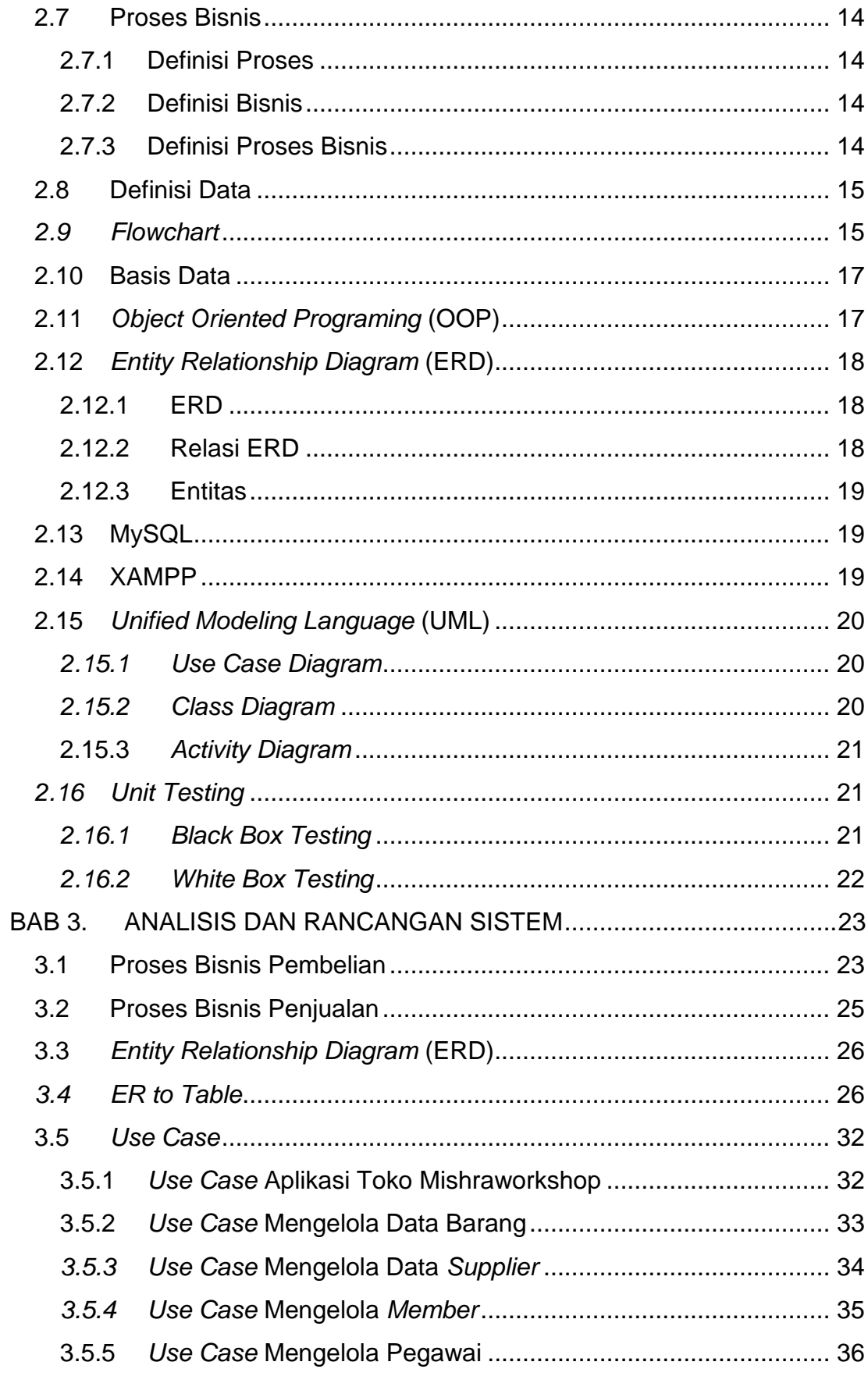

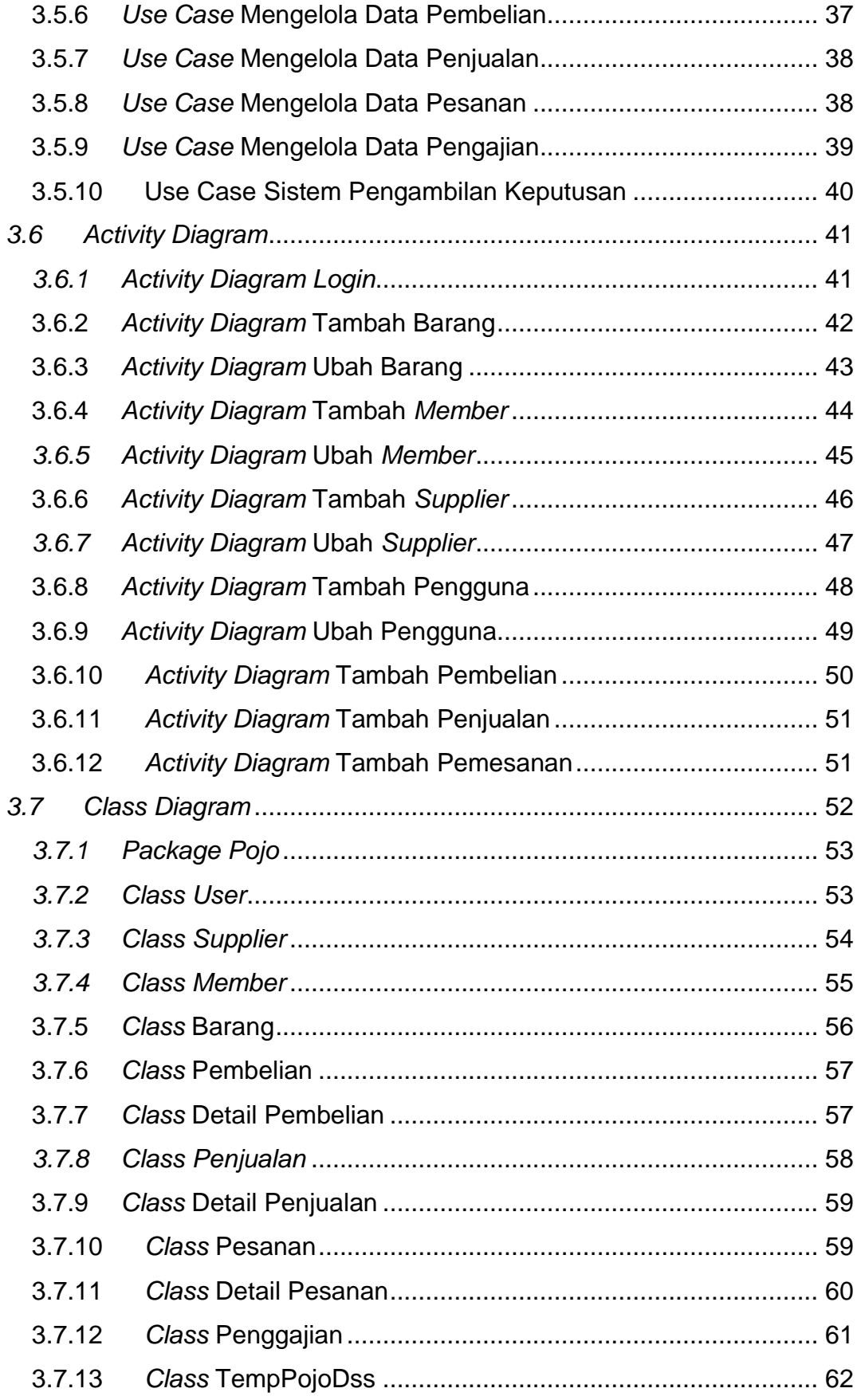

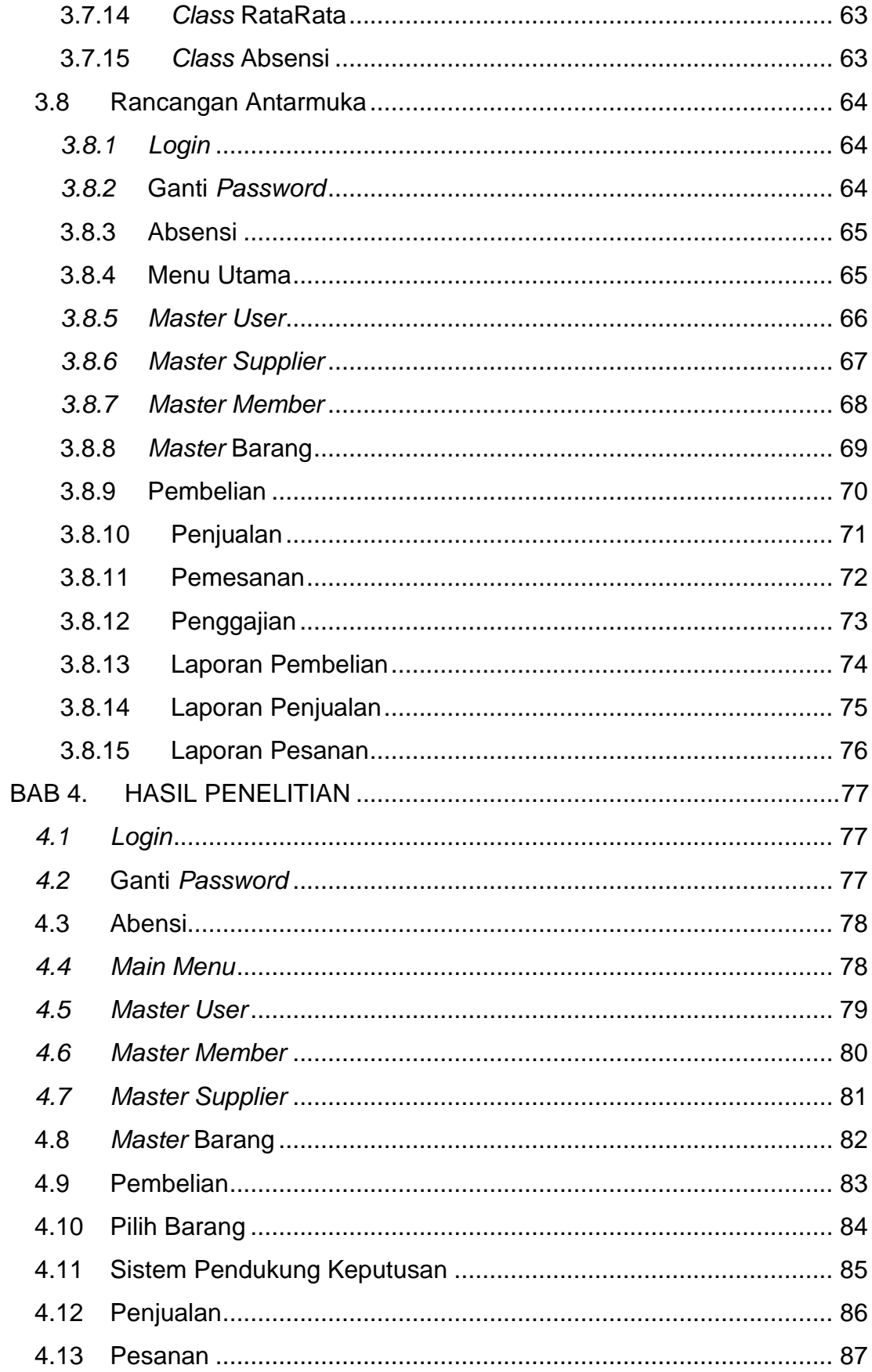

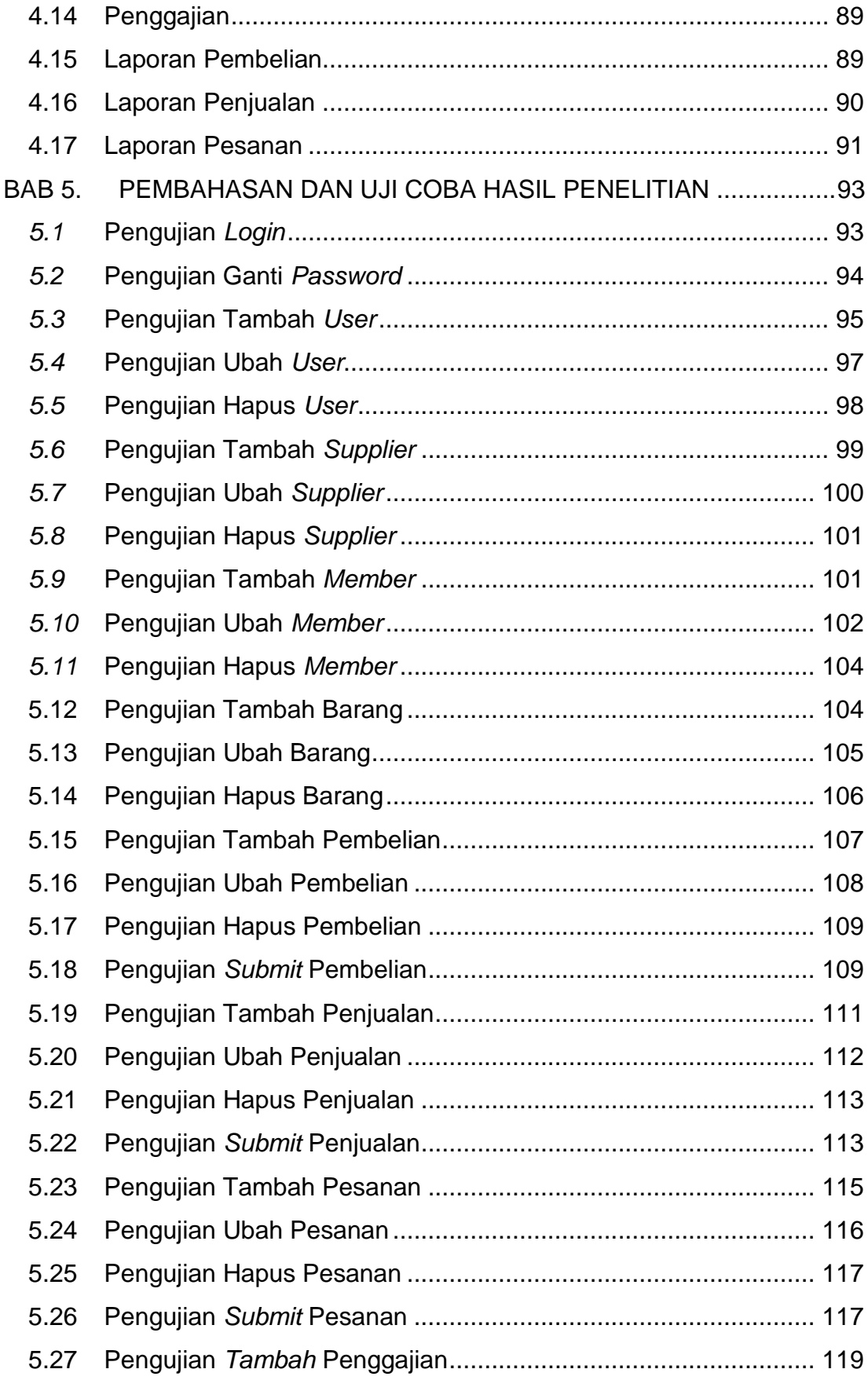

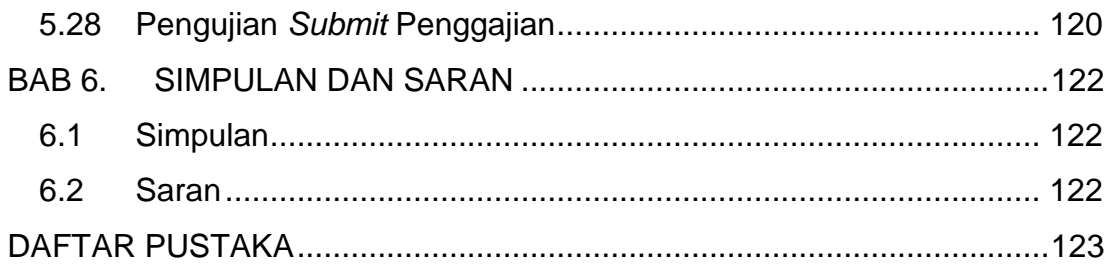

### **DAFTAR GAMBAR**

<span id="page-8-0"></span>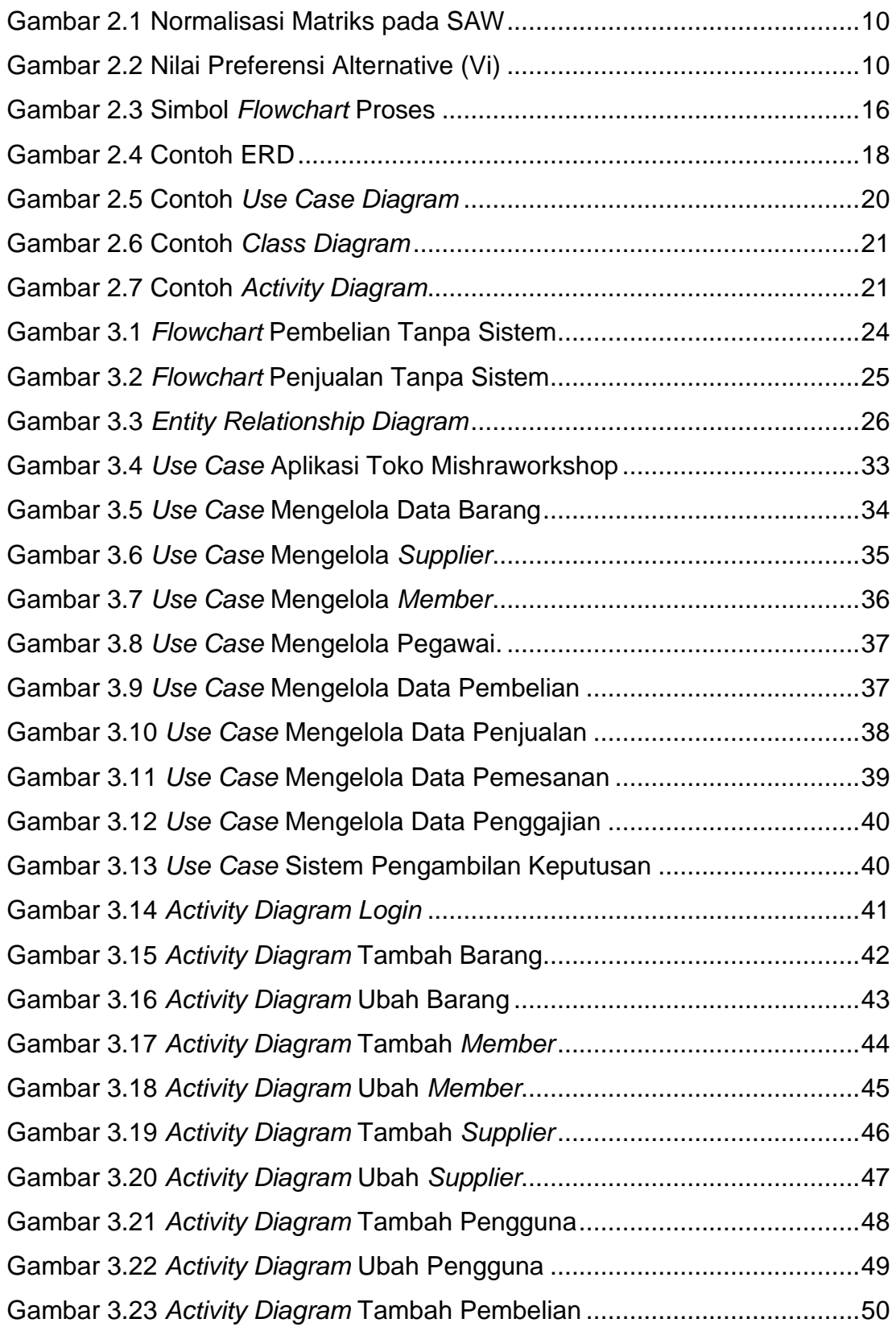

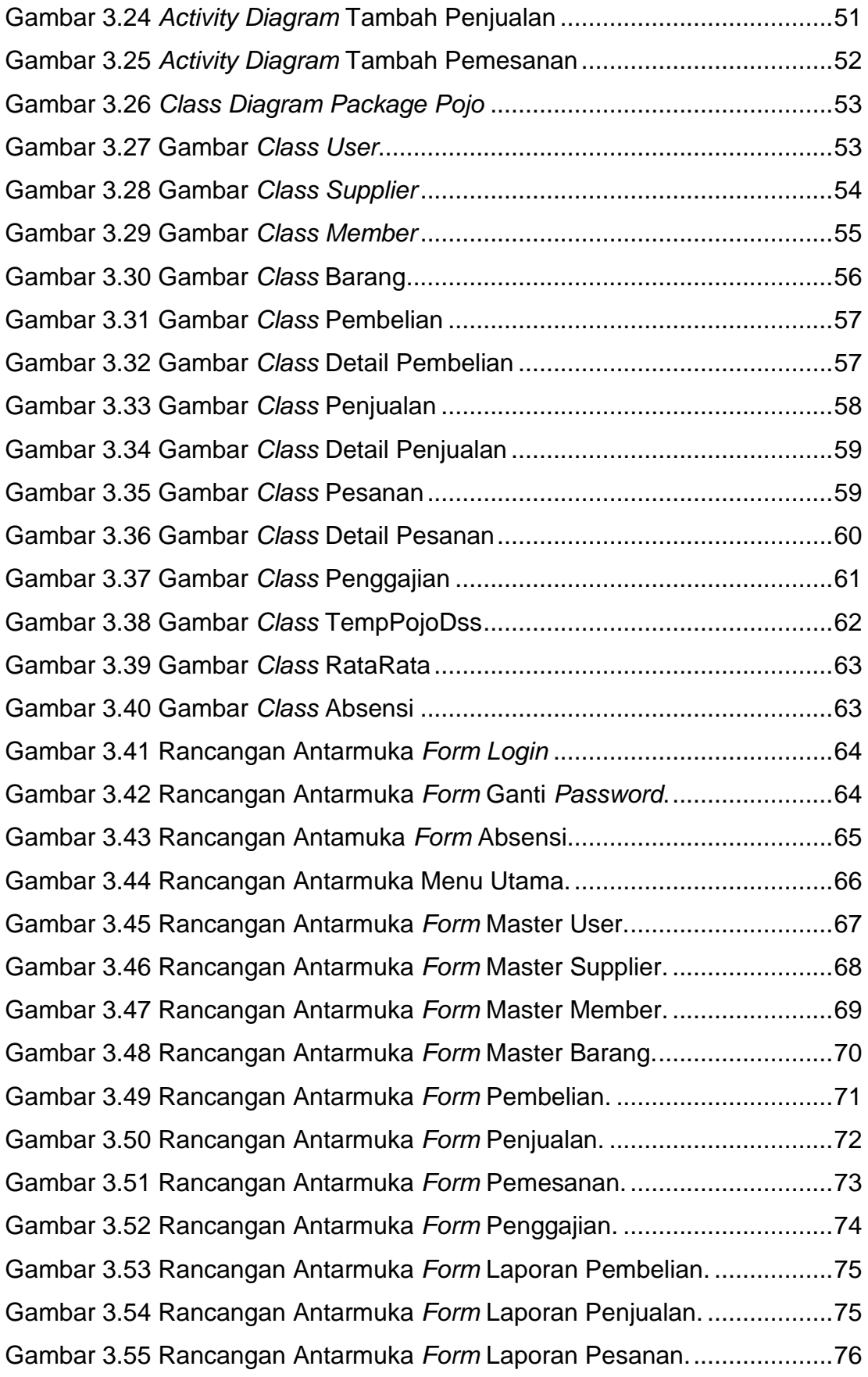

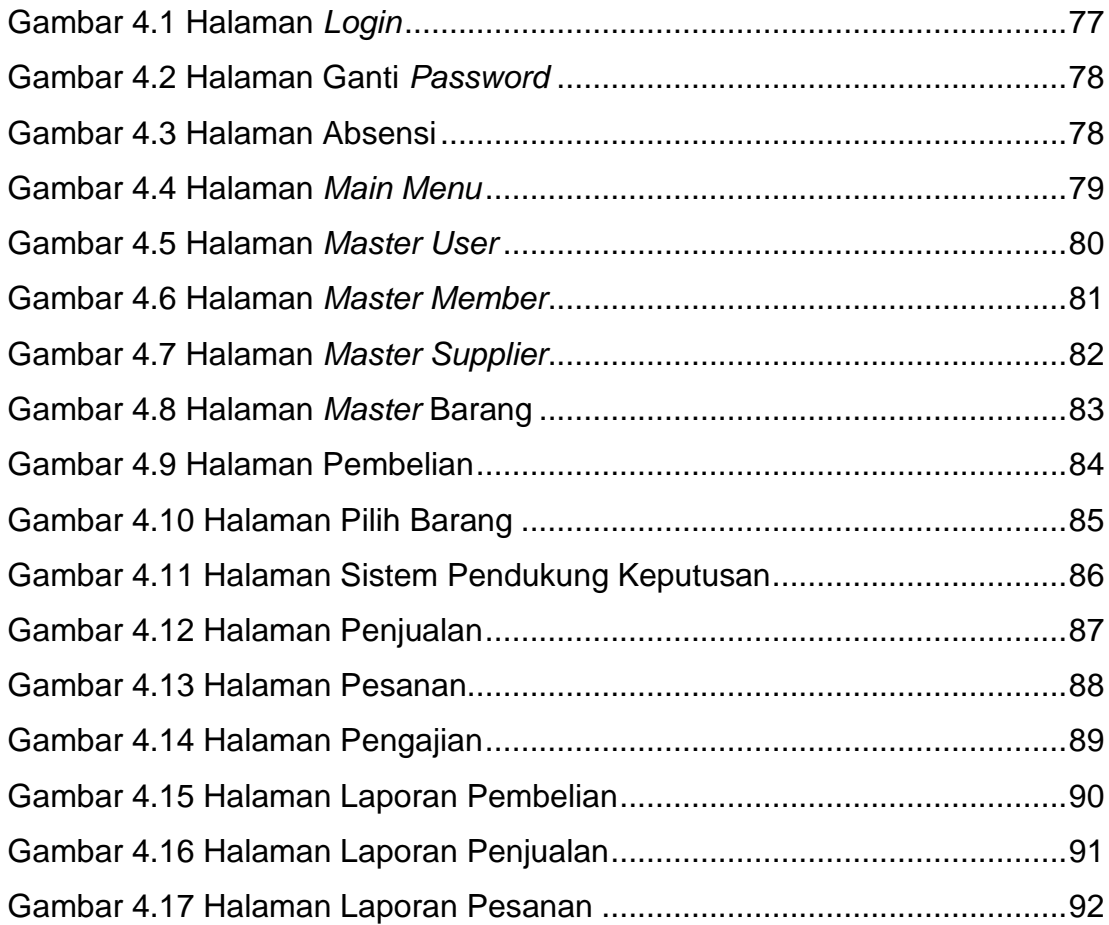

### **DAFTAR TABEL**

<span id="page-11-0"></span>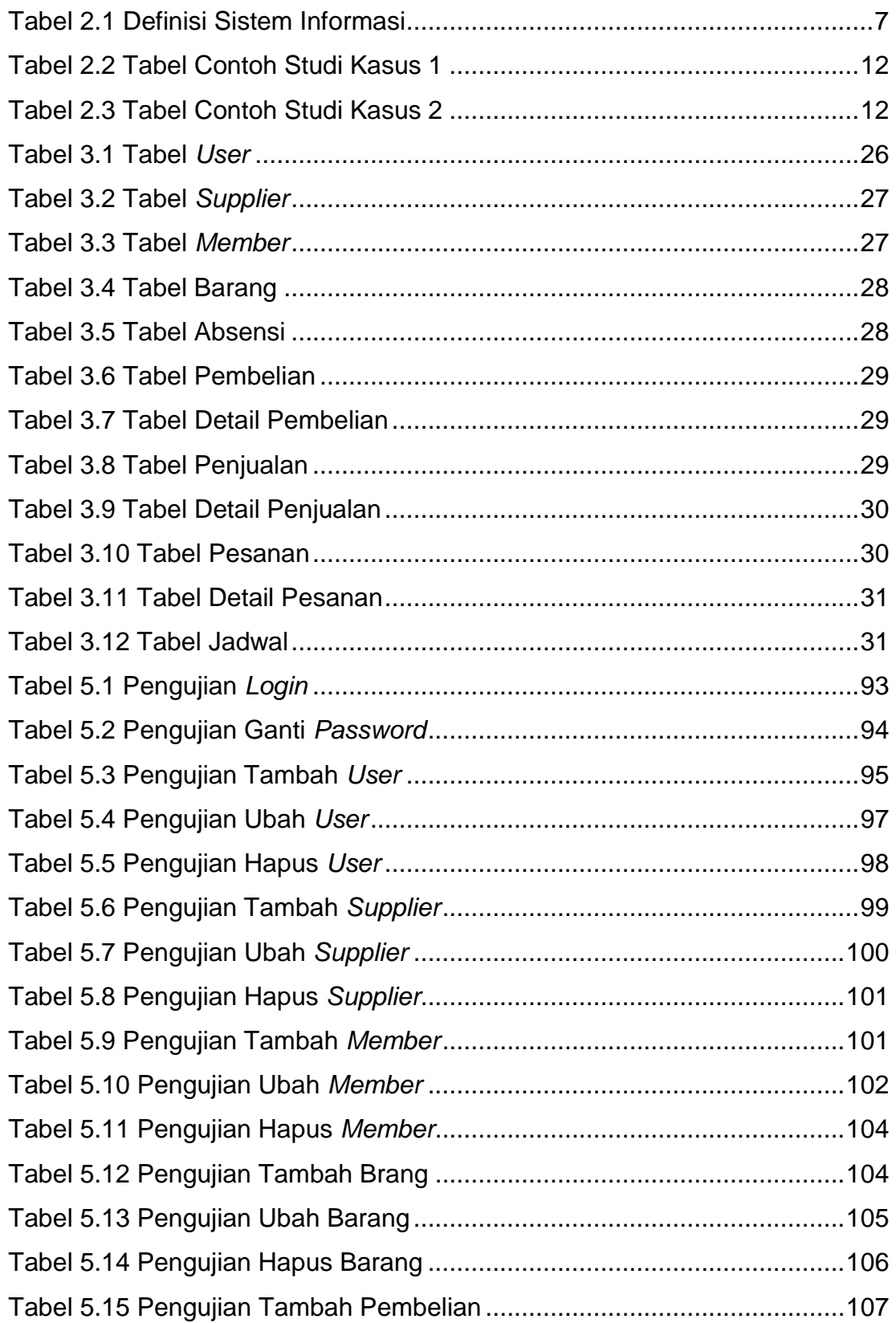

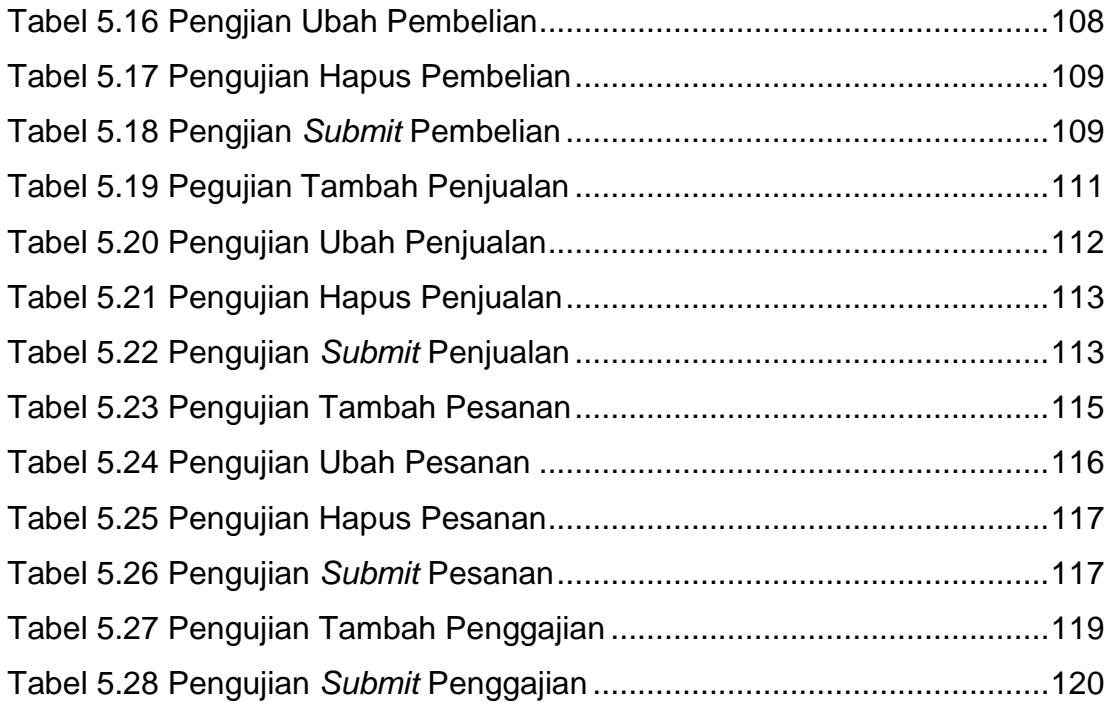

<span id="page-13-0"></span>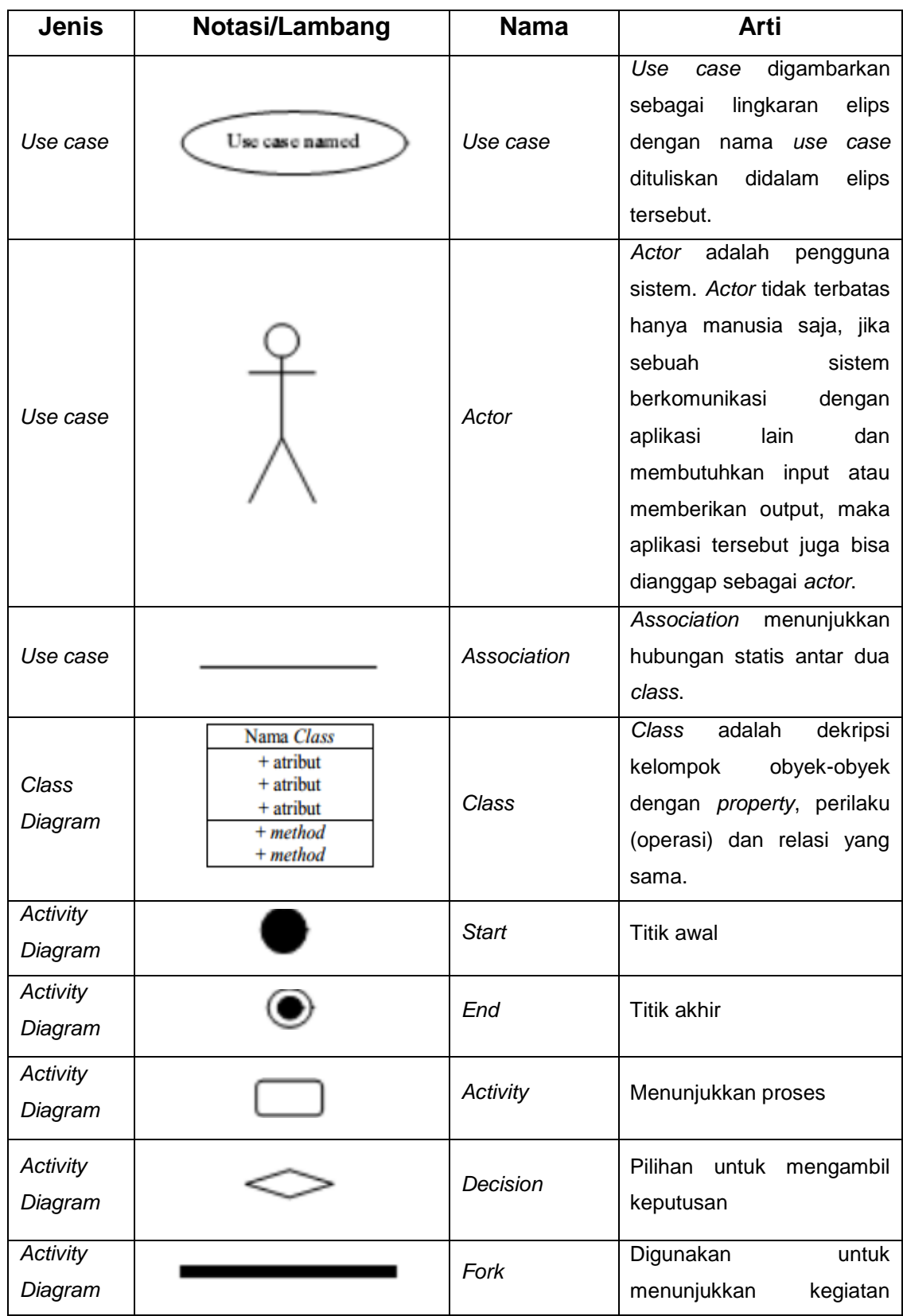

## **DAFTAR NOTASI/ LAMBANG**

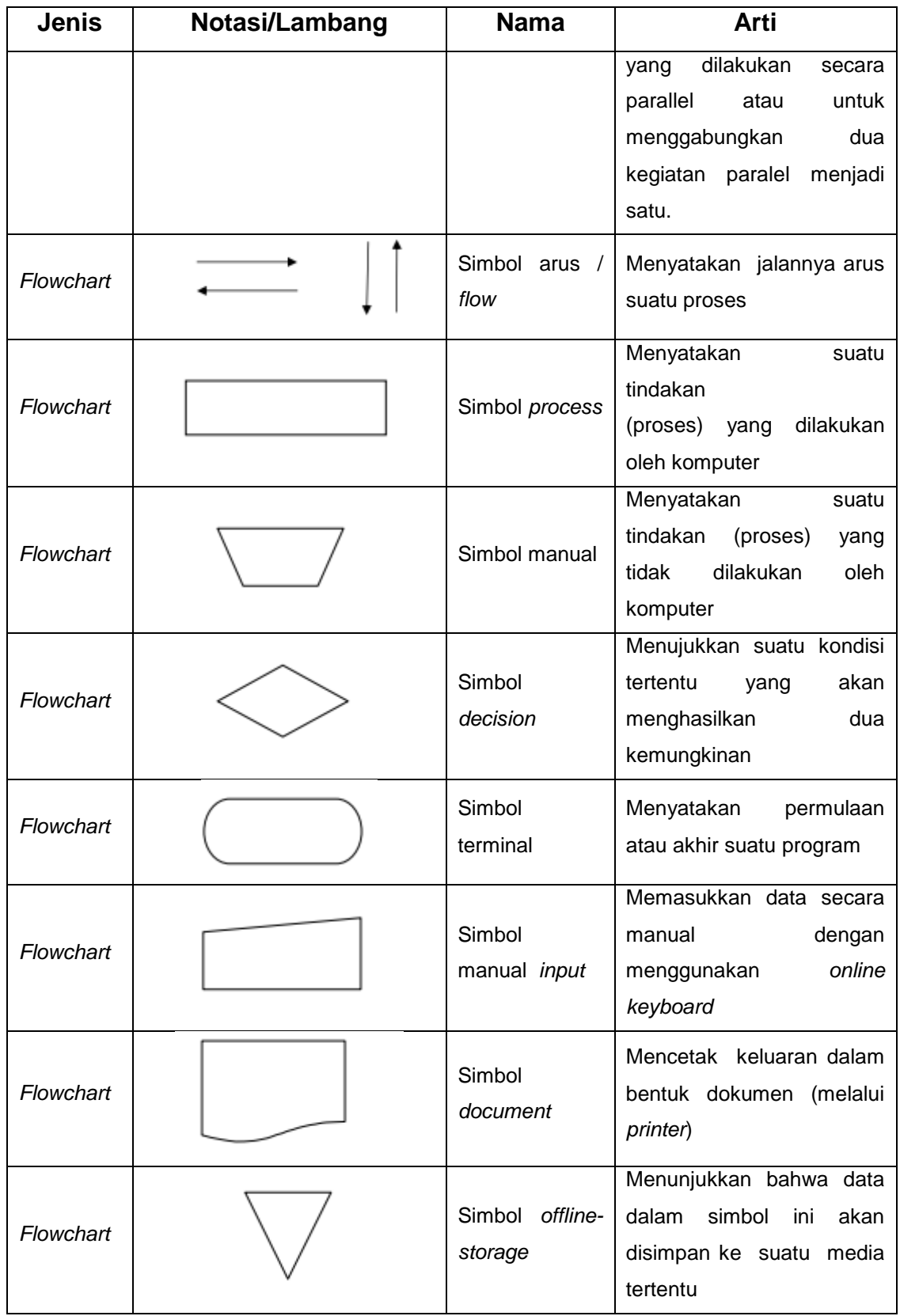

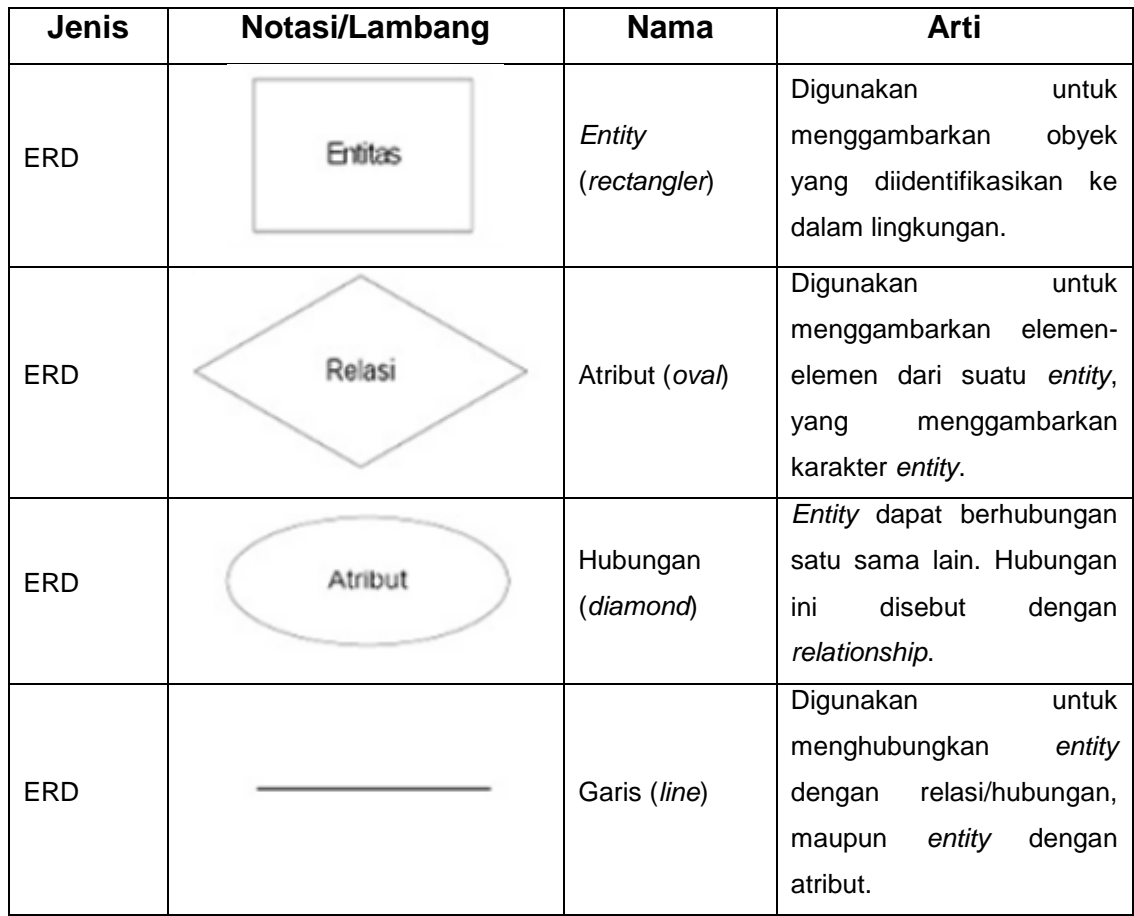

# **DAFTAR SINGKATAN**

<span id="page-16-0"></span>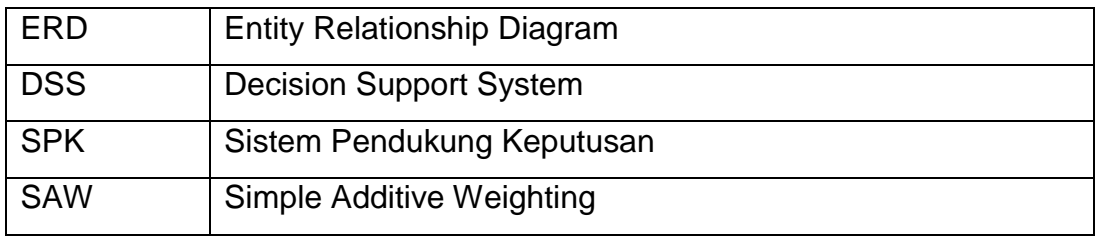

# **DAFTAR ISTILAH**

<span id="page-17-0"></span>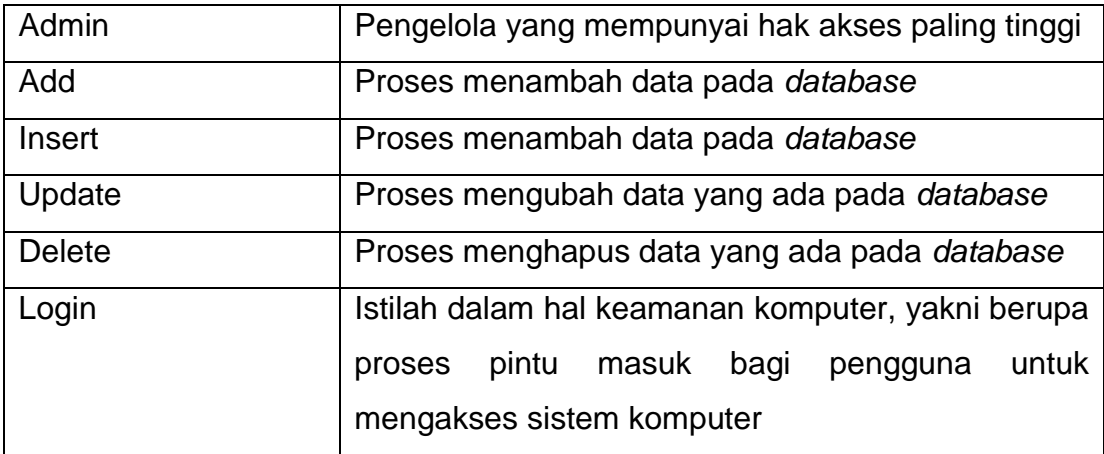